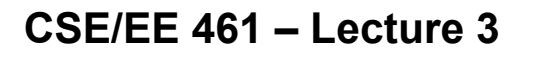

## **Bits, Links and Frames**

David Wetherall djw@cs.washington.edu

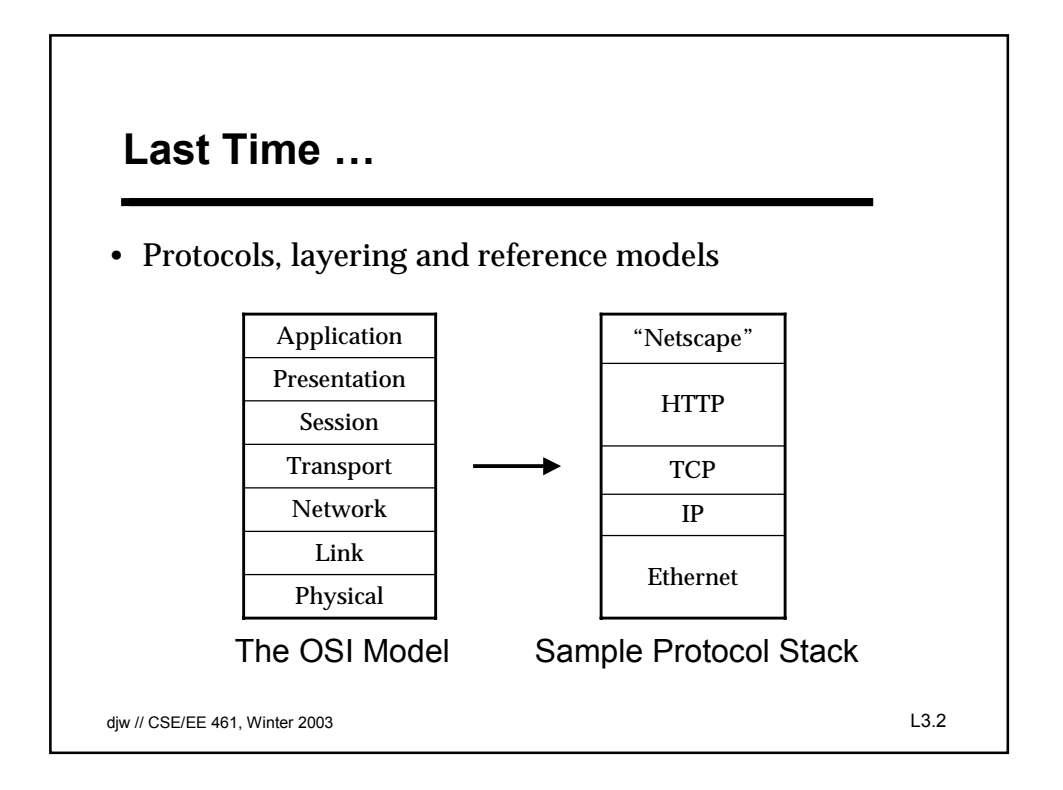

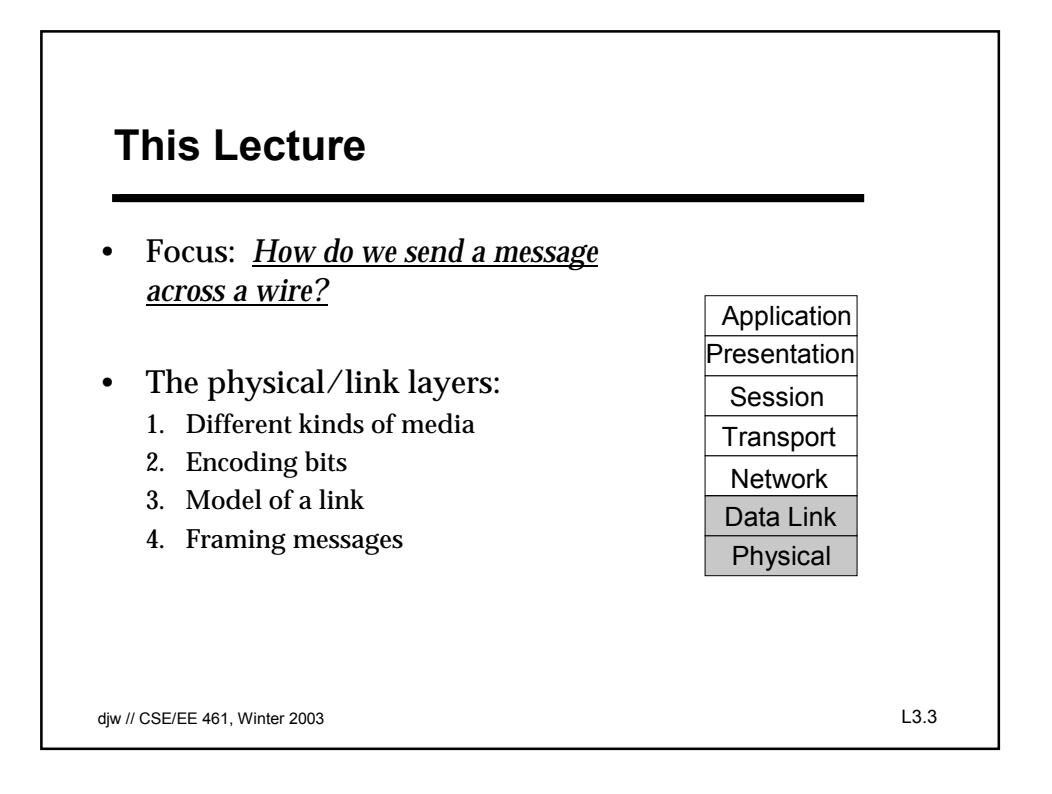

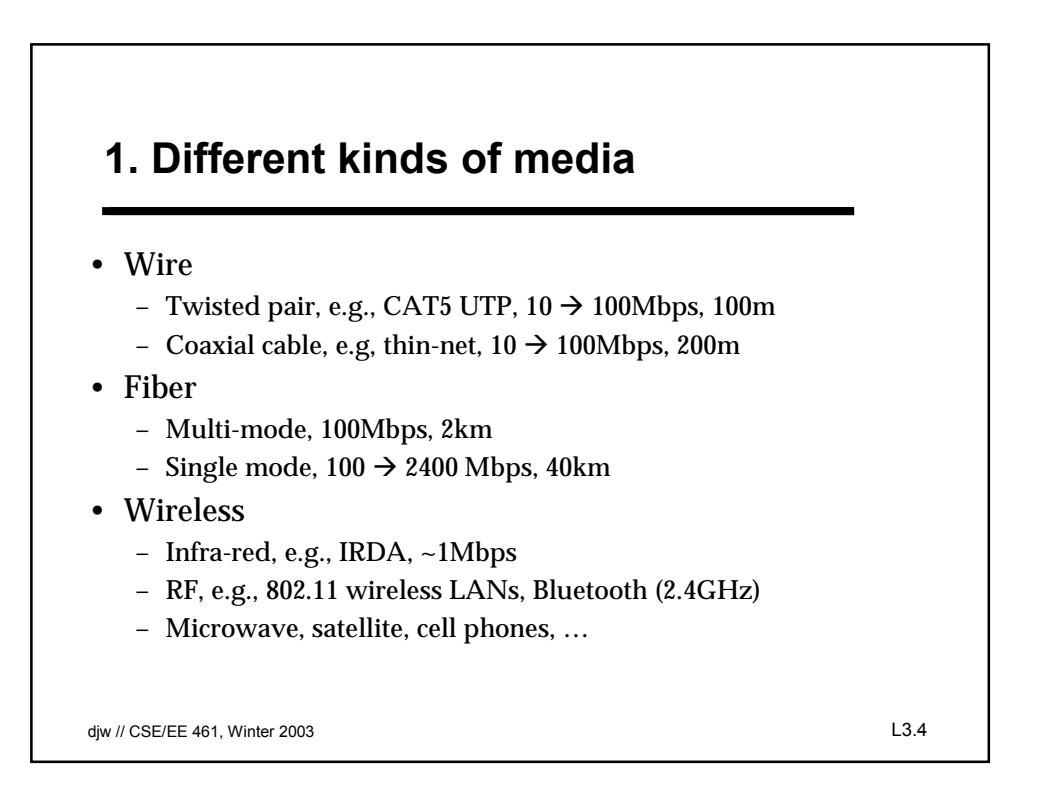

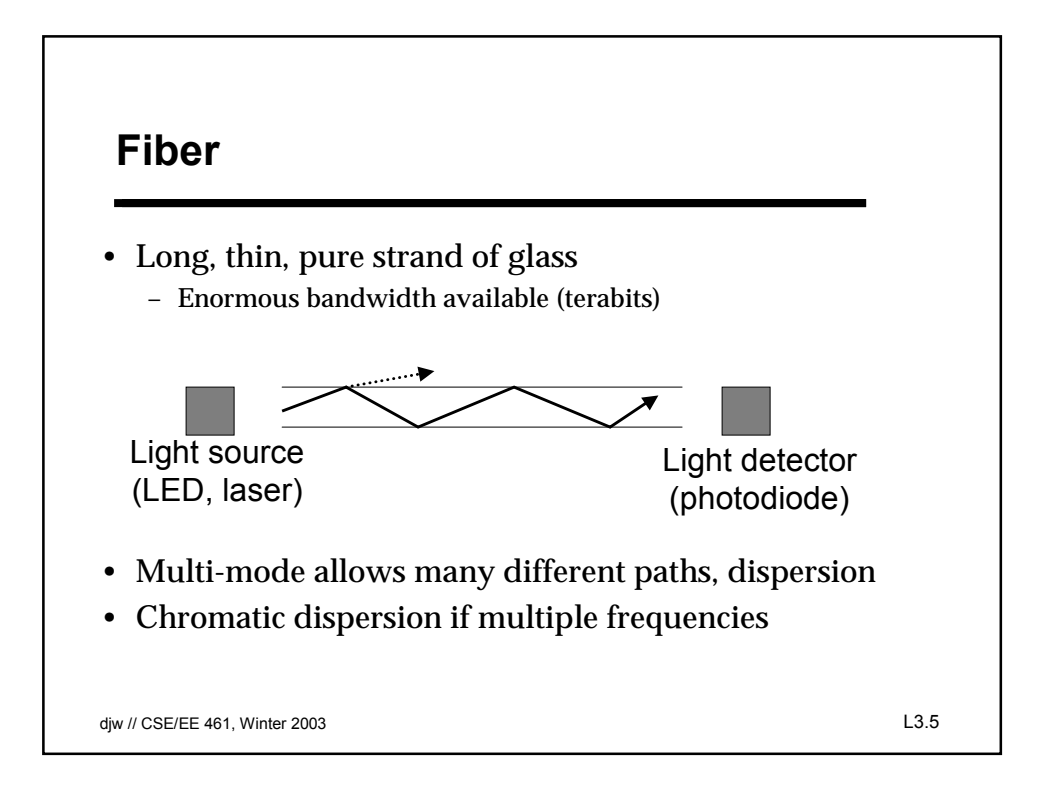

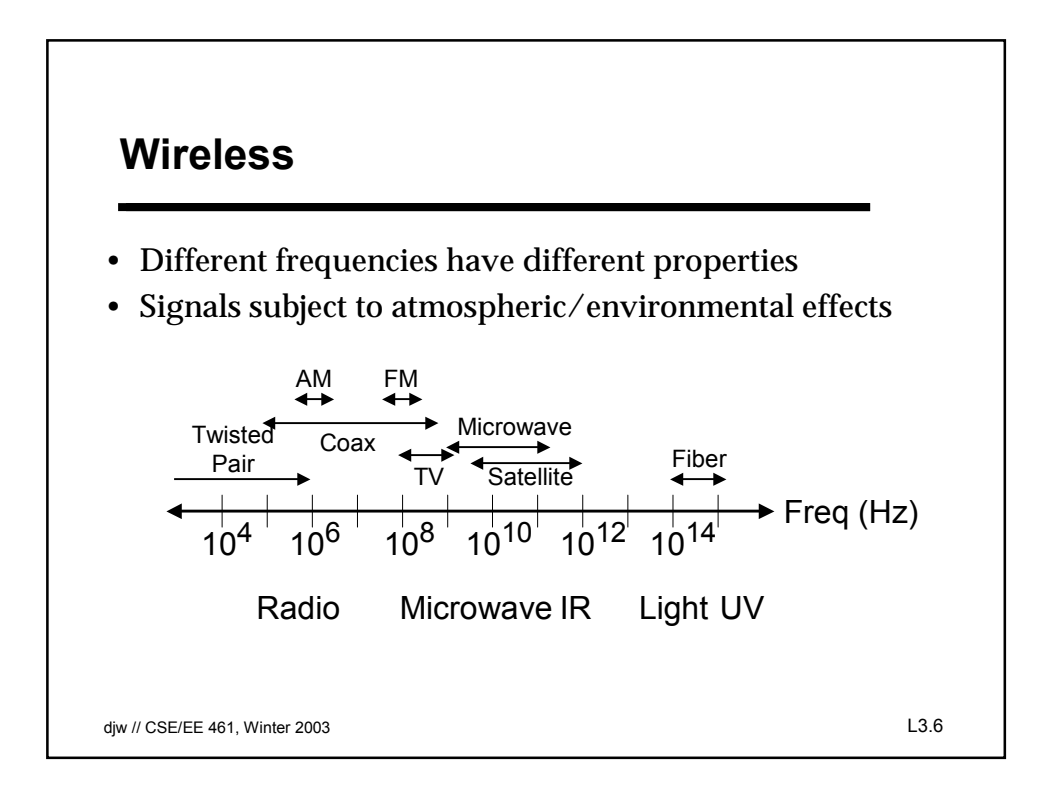

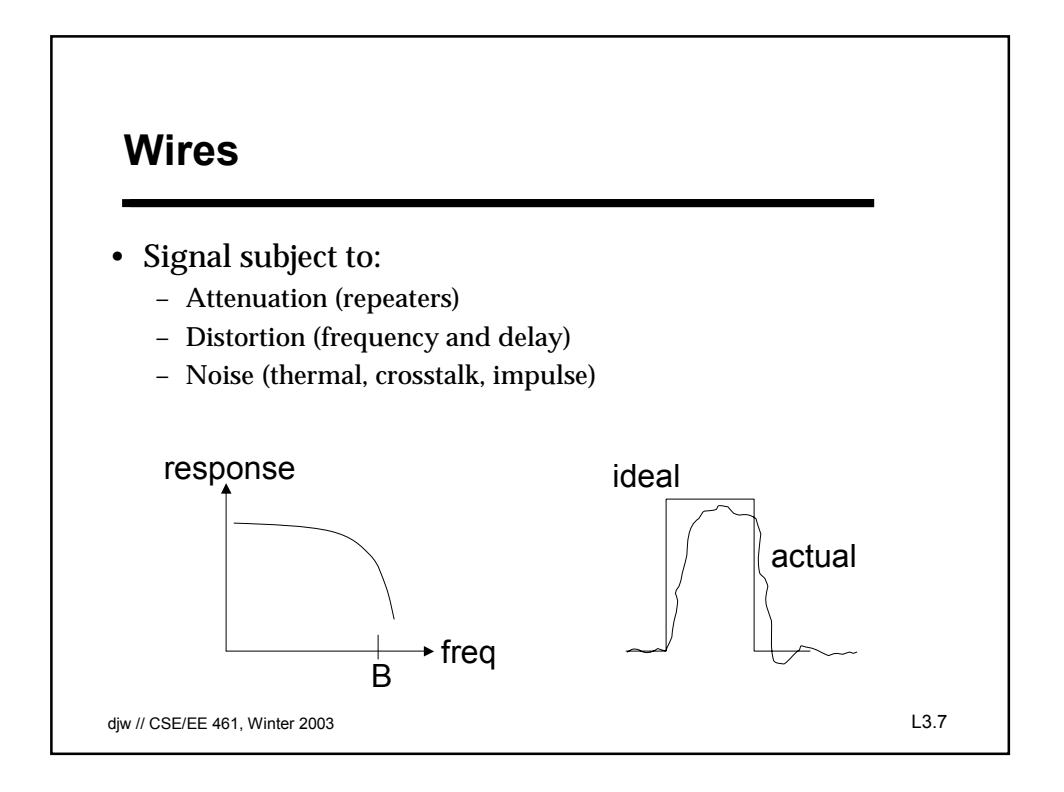

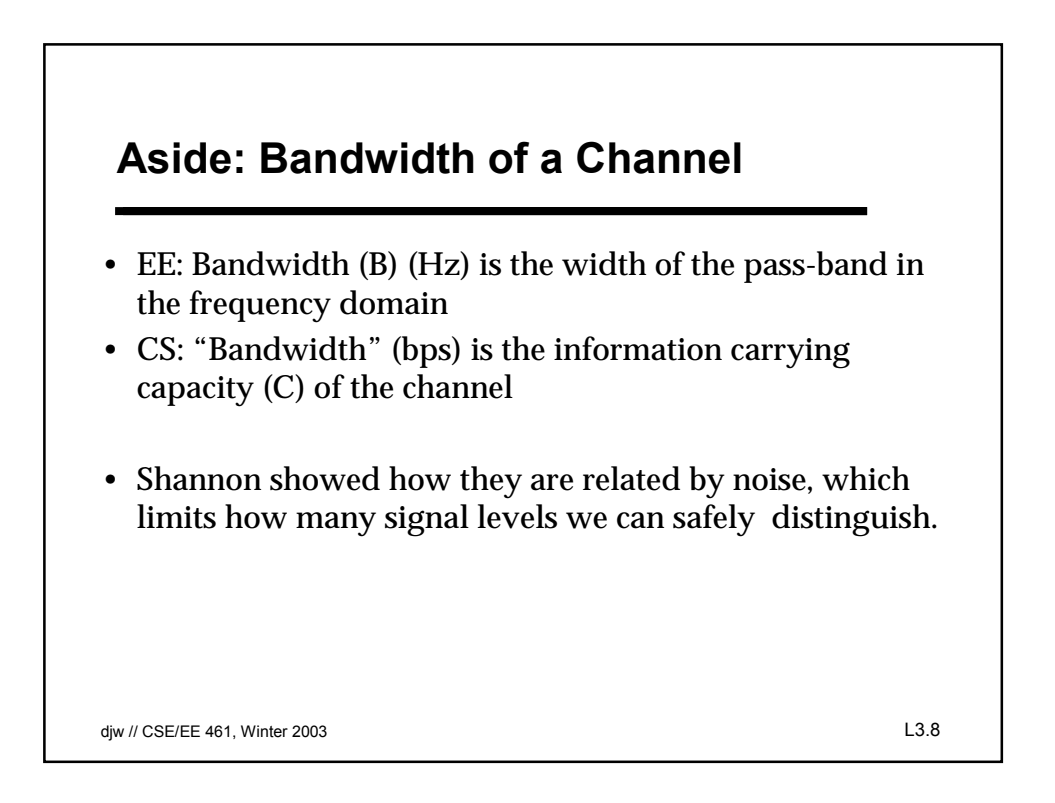

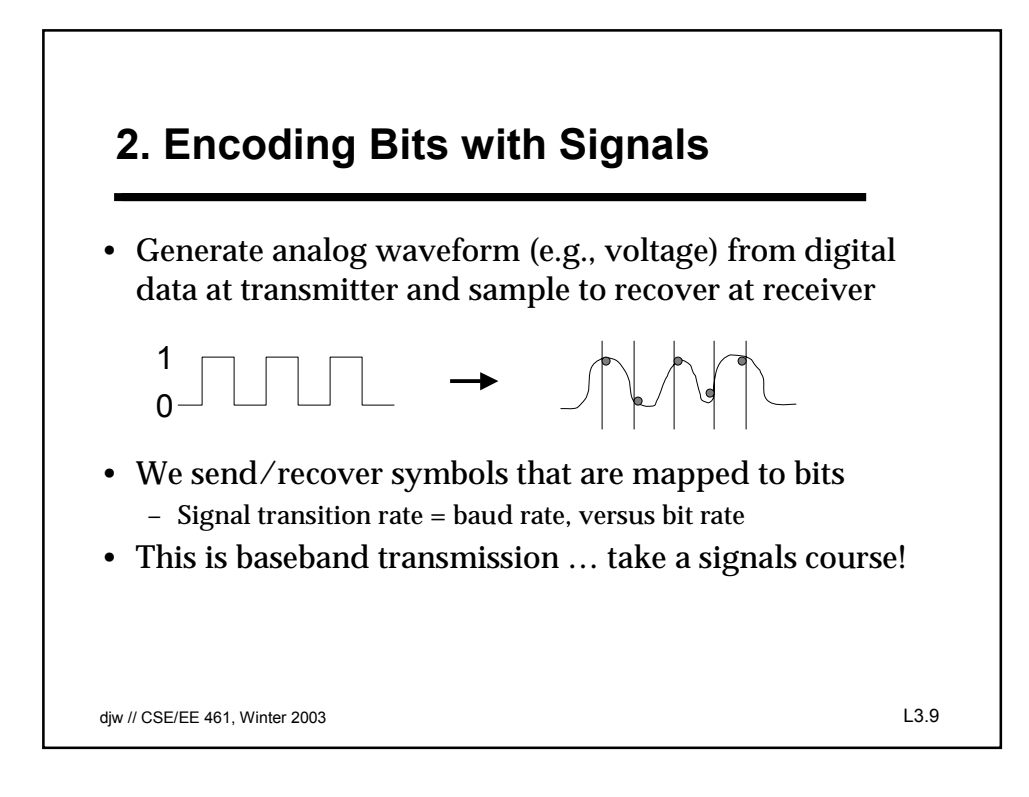

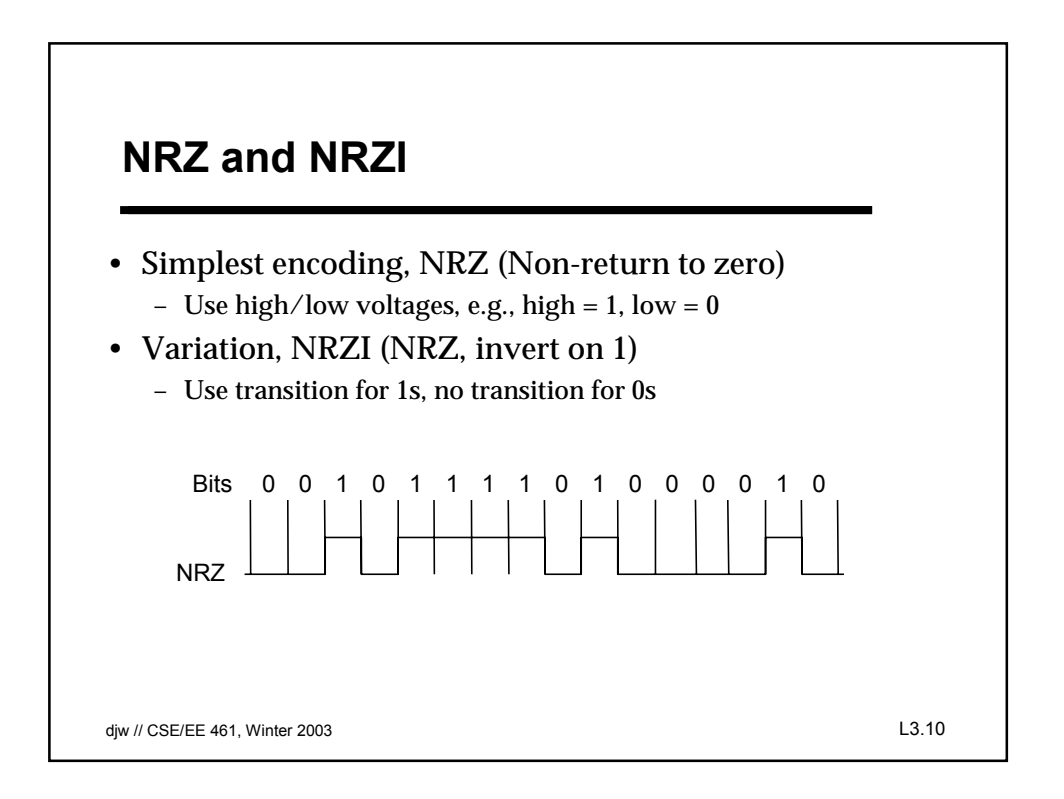

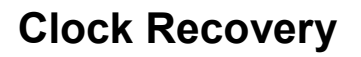

- Problem: How do we distinguish consecutive 0s or 1s?
- If we sample at the wrong time we get garbage …
- If sender and receiver have exact clocks no problem – But in practice they drift slowly
- This is the problem of clock recovery
- Possible solutions:
	- Send separate clock signal  $\rightarrow$  expensive
	- Keep messages short  $\rightarrow$  limits data rate
	- Embed clock signal in data signal  $\rightarrow$  other codes

djw // CSE/EE 461, Winter 2003 L3.11

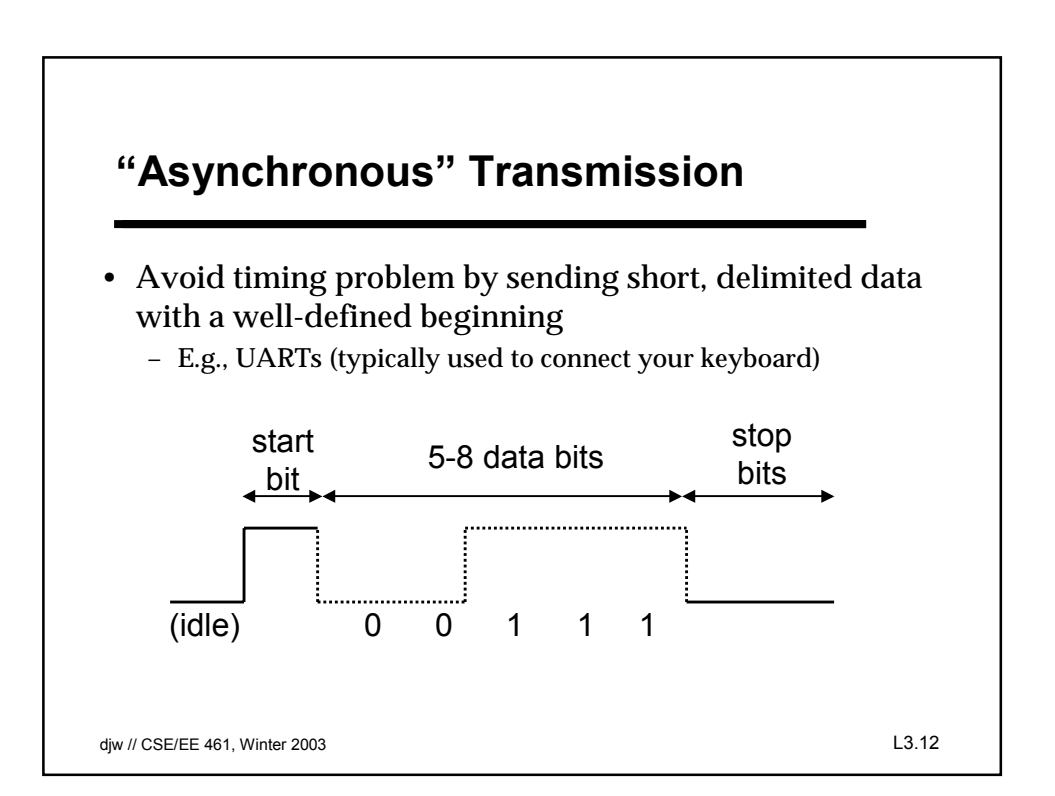

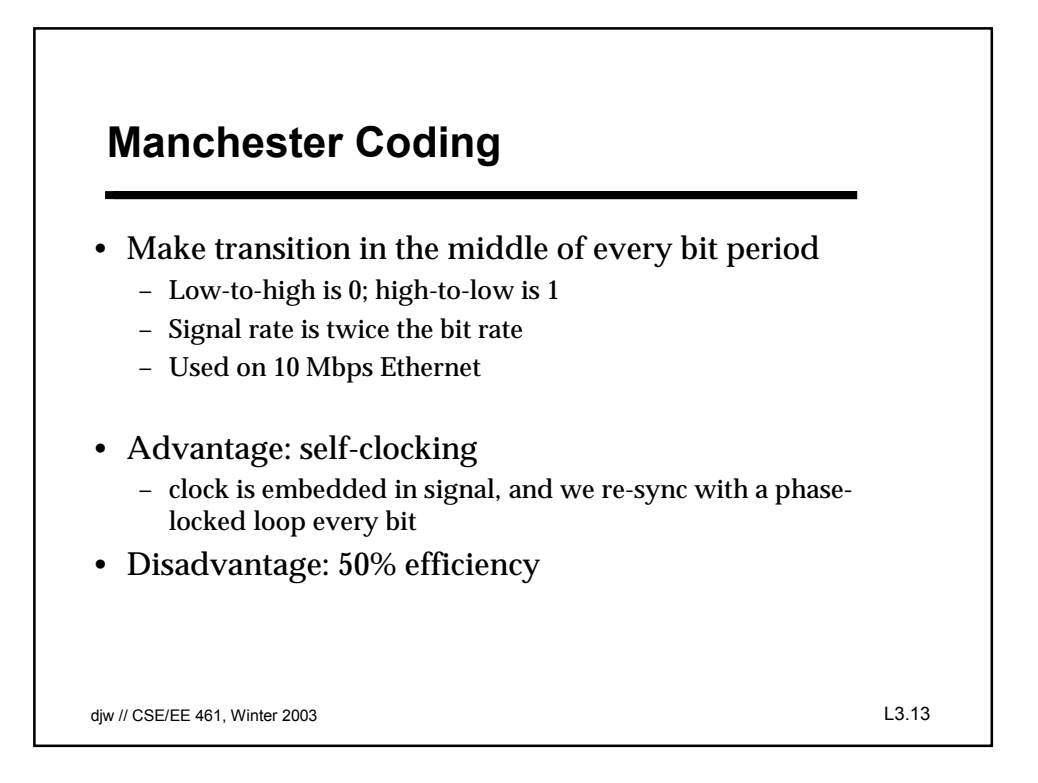

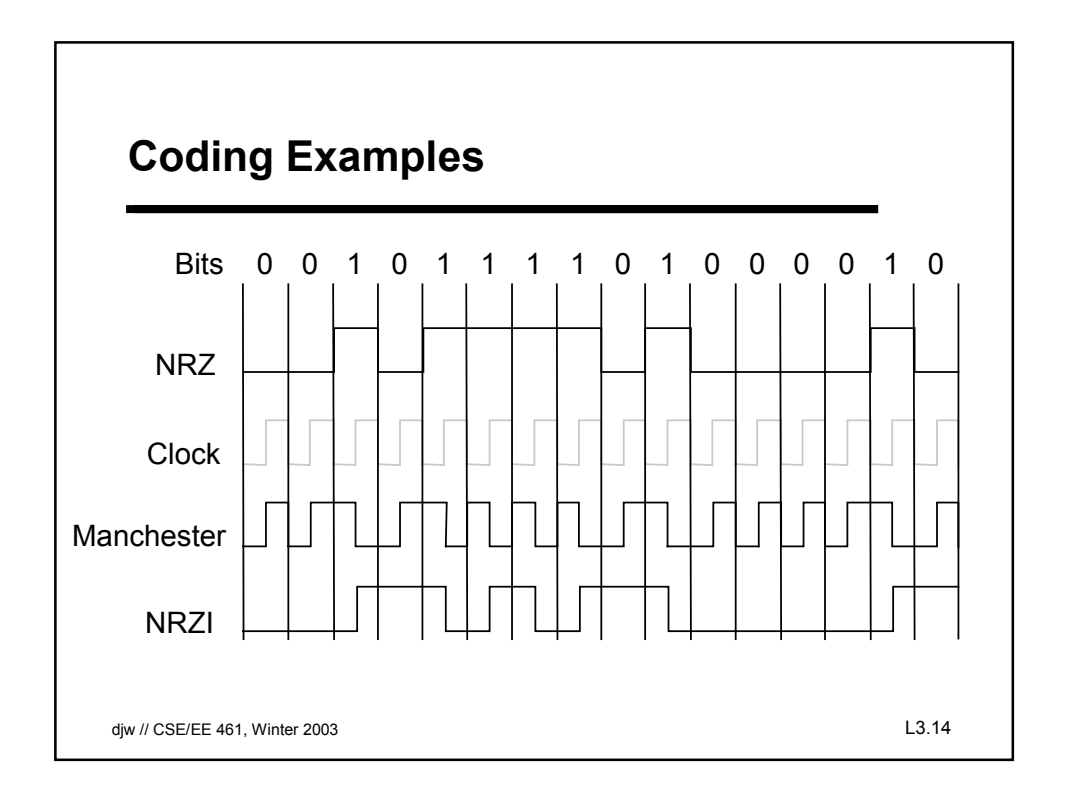

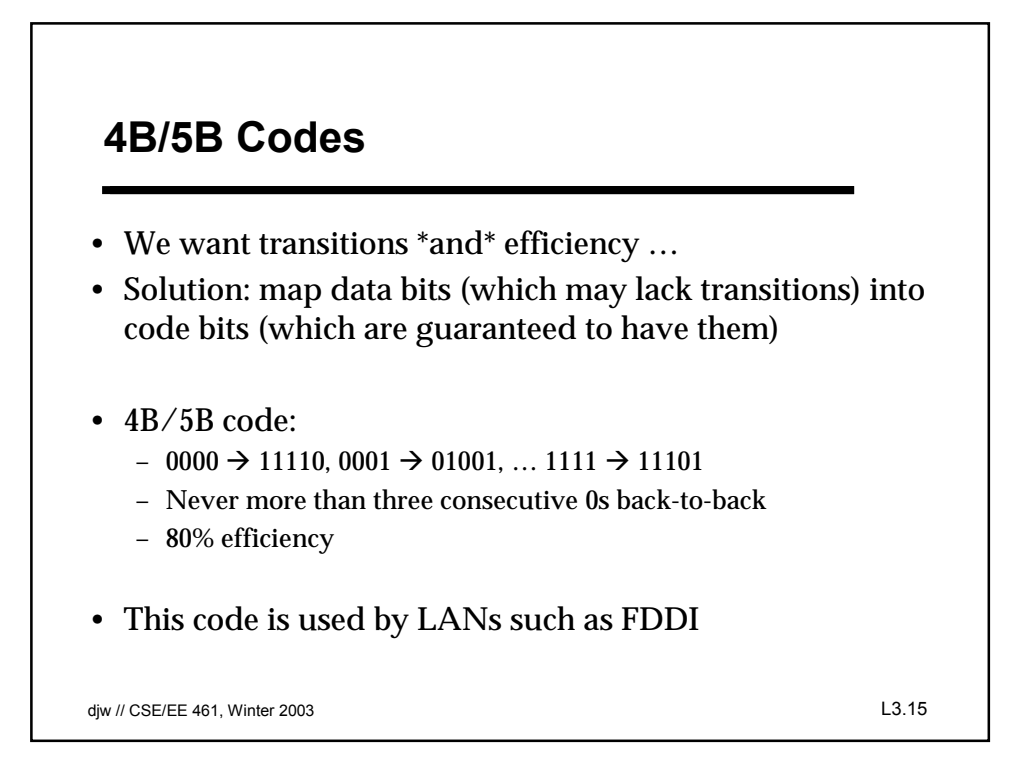

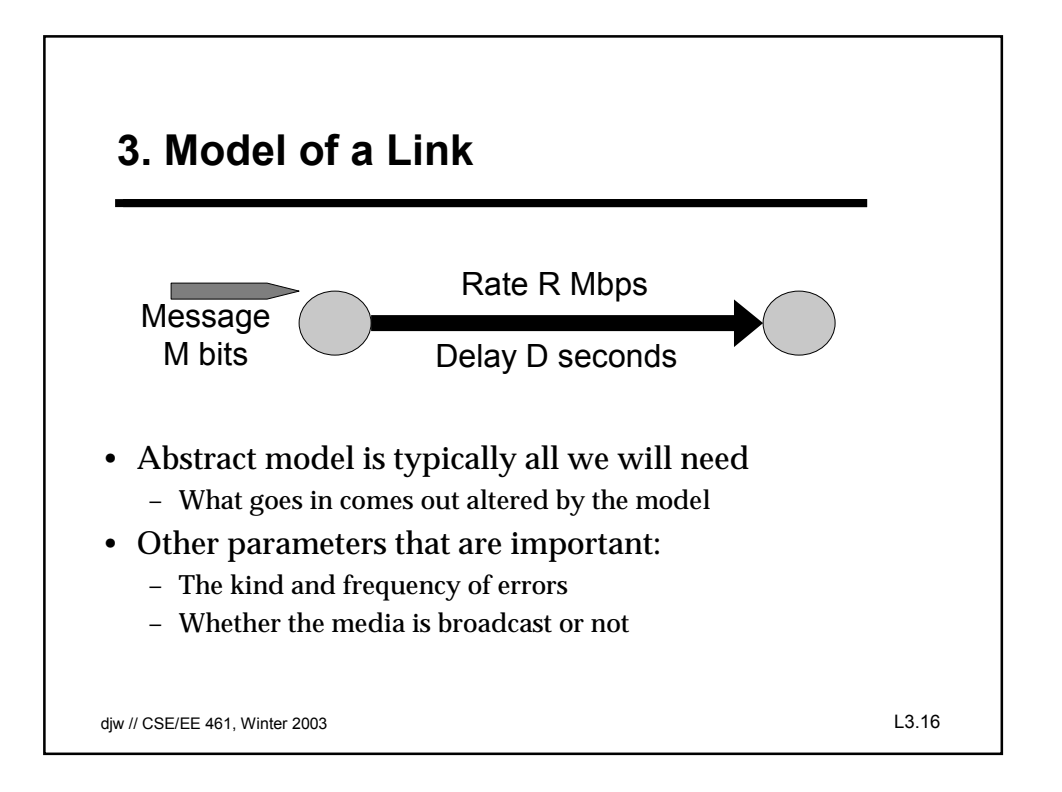

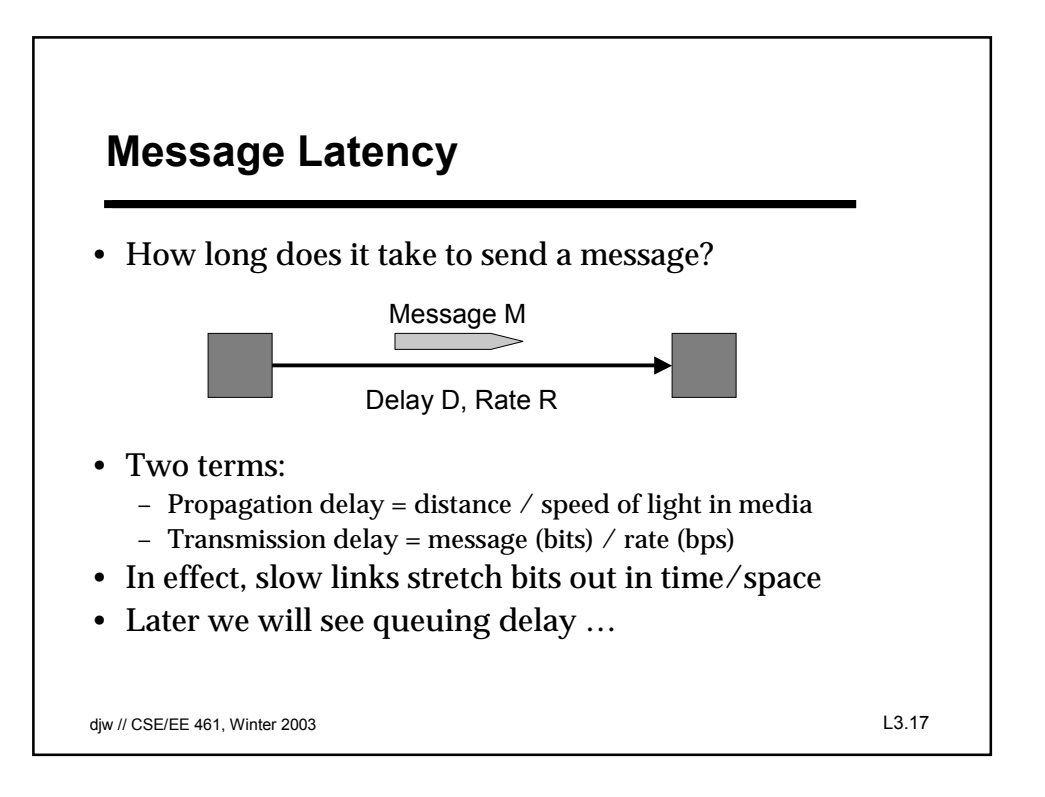

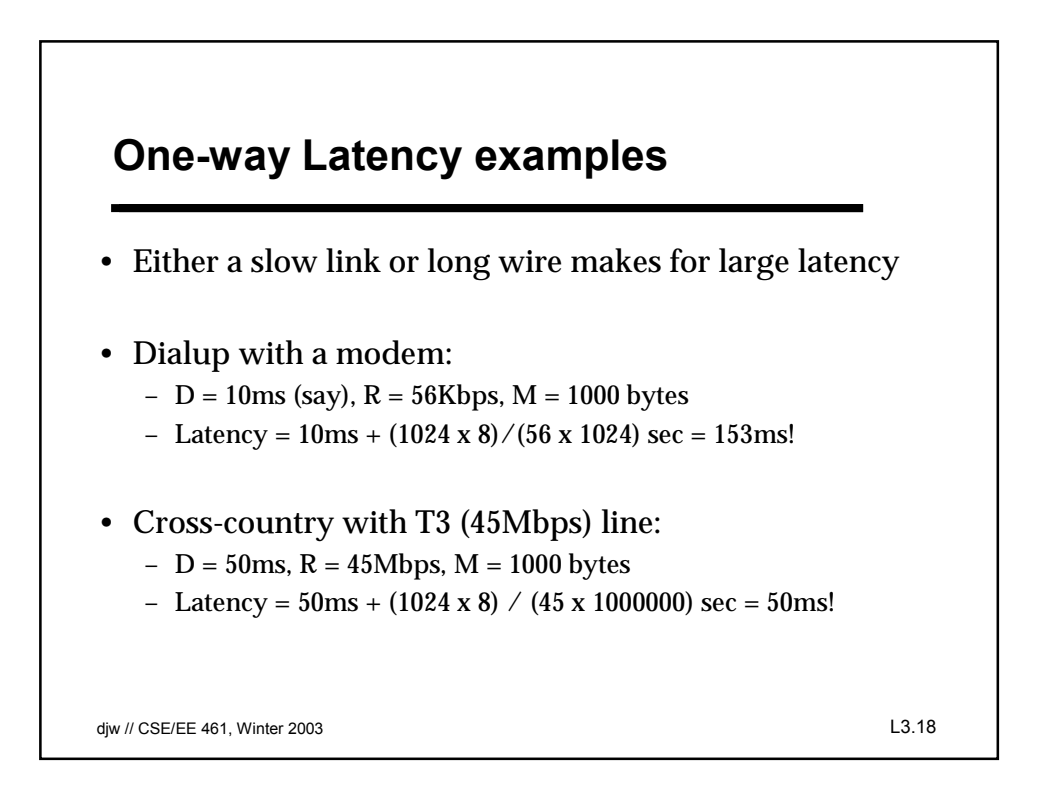

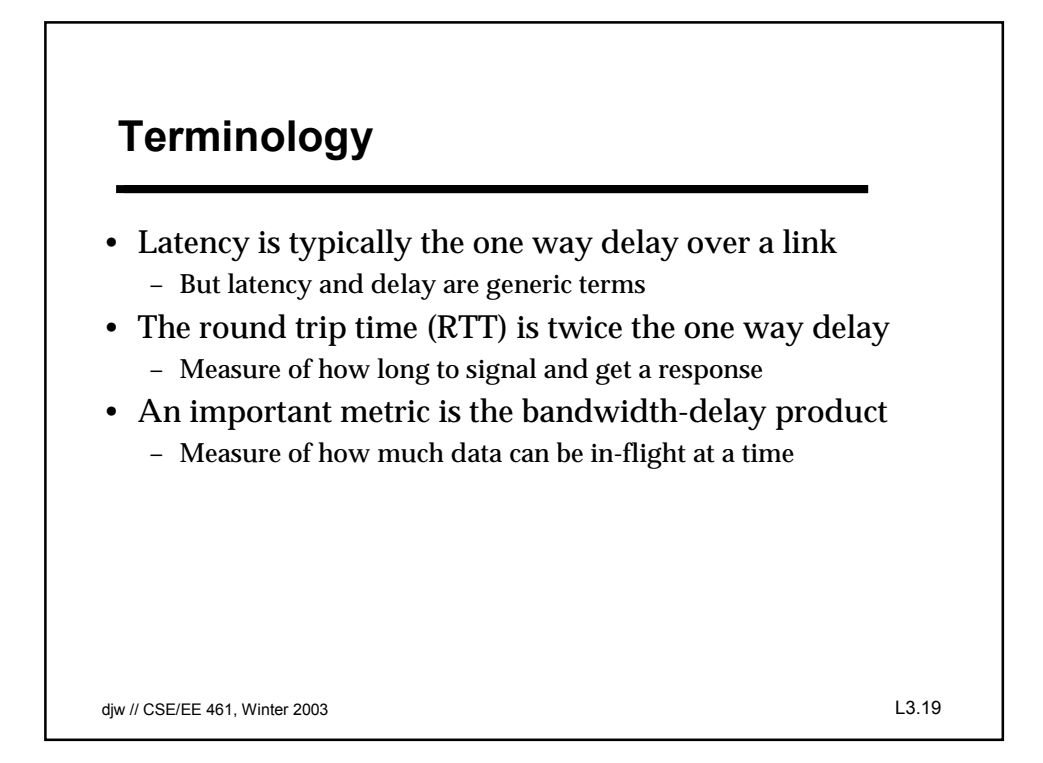

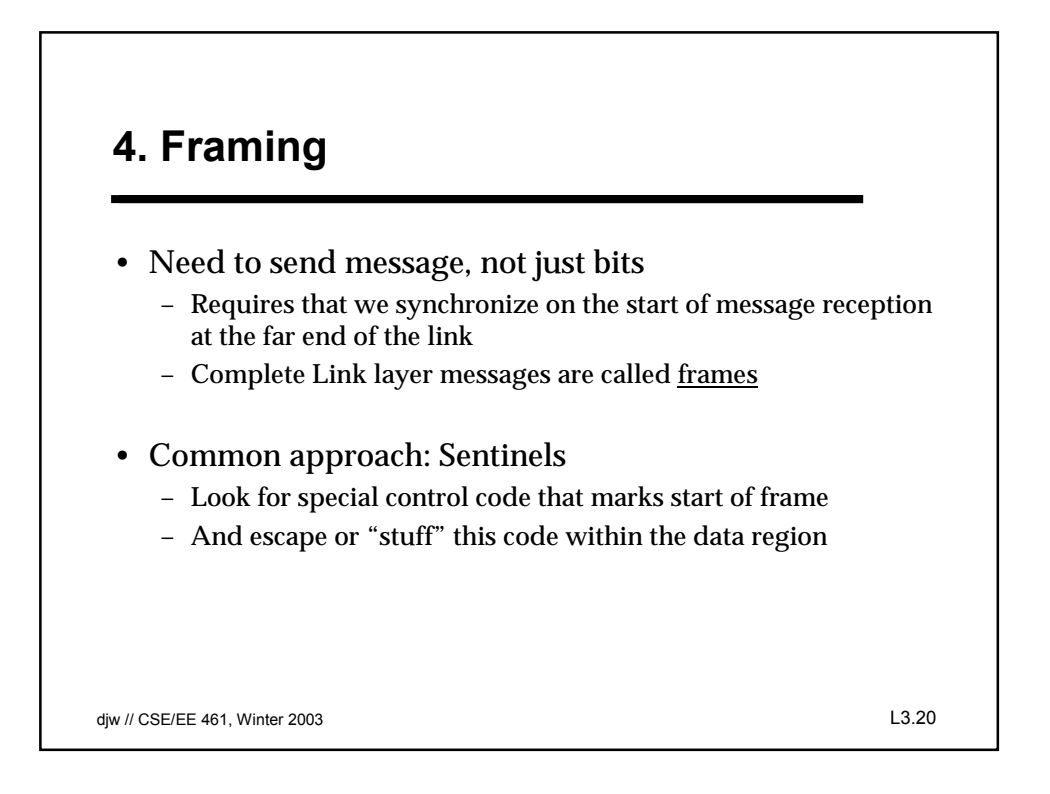

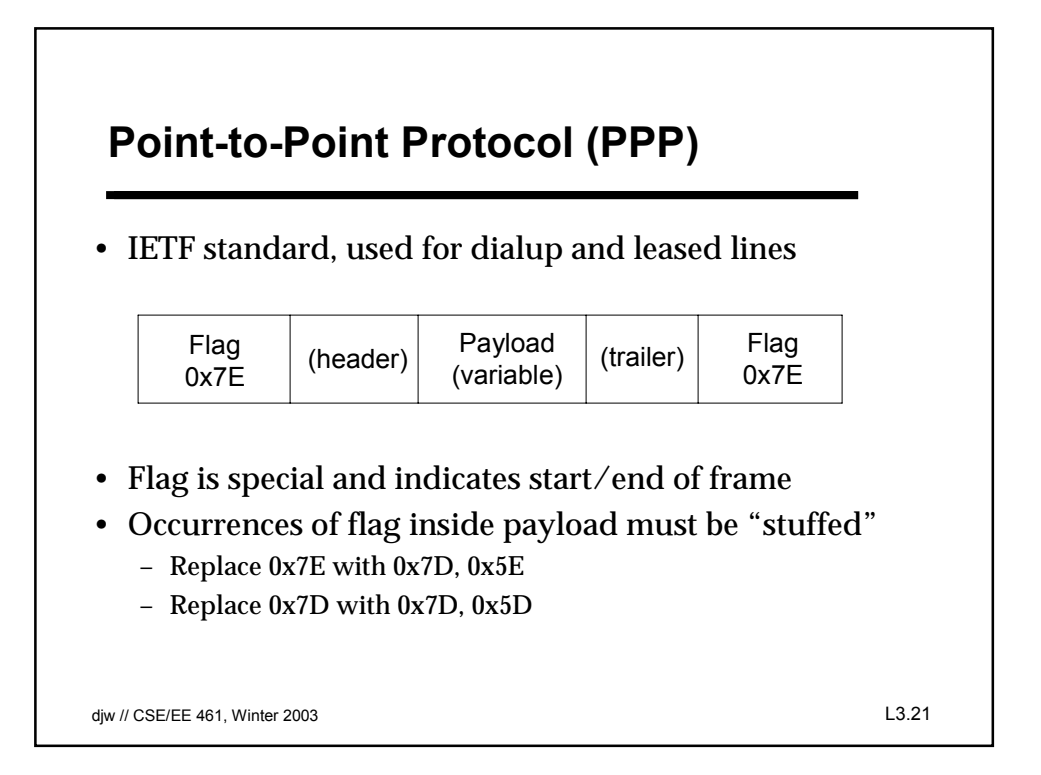

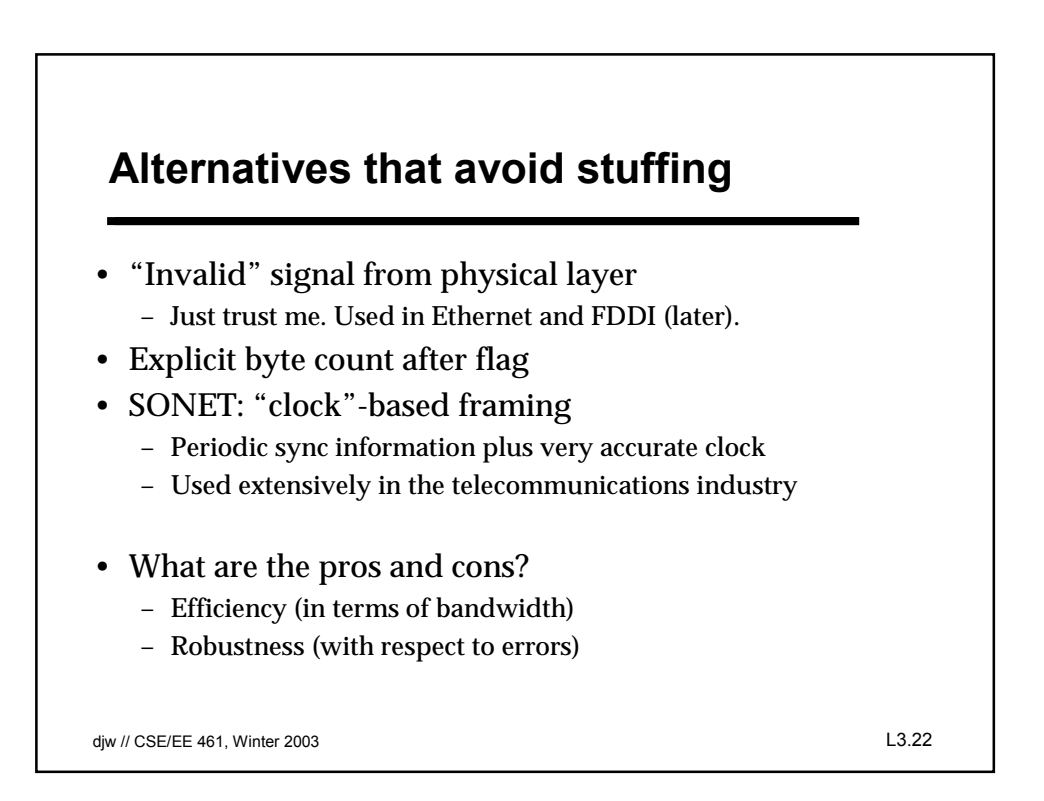

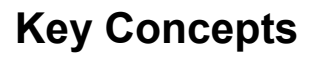

- We typically model links in terms of bandwidth and delay, from which we can calculate message latency
- Different media have different properties that affect their performance as links
- We need to encode bits into signals so that we can recover them at the other end of the channel.
- Framing allows complete messages to be recovered at the far end of the link

djw // CSE/EE 461, Winter 2003 L3.23